**Stadt Sayda**

 $\overline{\Gamma}$ 

 $\mathbb{L}$ 

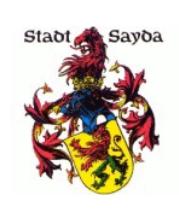

Eingangsvermerk - Empfänger

Stadtverwaltung Sayda

Am Markt 1 09619 Sayda

Eingangsvermerk - Formularserver

## **Antrag**

## **auf Veröffentlichung von Baulücken und möglichen Bauflächen nach § 200 Abs. 3 Baugesetzbuch (BauGB)**

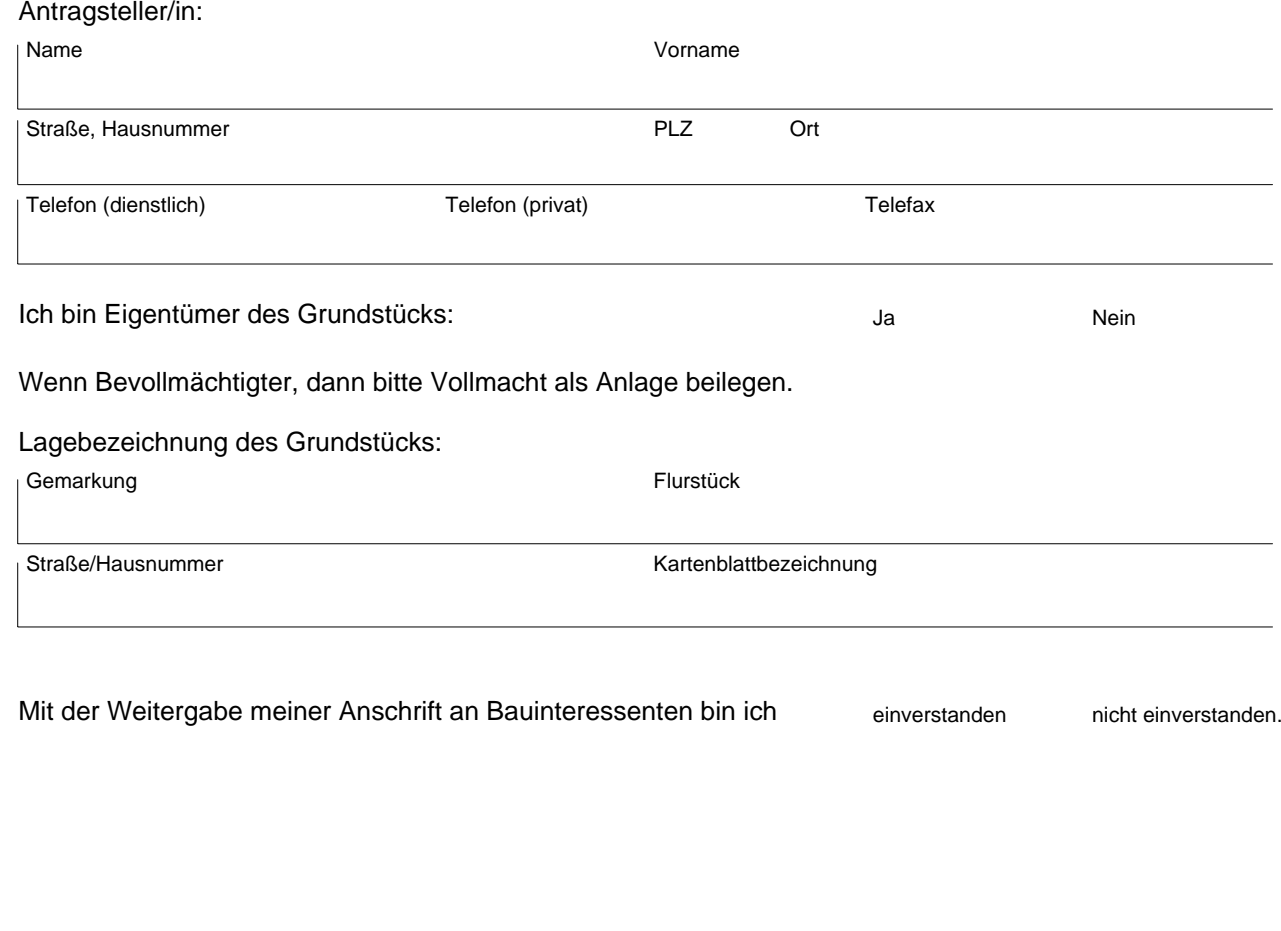

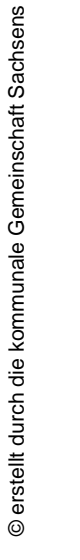

**i**

,

Ort, Datum Unterschrift